#### 業務回顧

# 概覽

<del>主》</del><br>在文至二零零一年三月三十一日止年度,本集團之總營業額約為43,235,000港元,較去年同期減 少32.65%,而本集團除税前溢利亦較去年同期減少27.04%至約35,971,000港元。本集團於回顧 年內之股東應佔純利約為34,116,000港

元,較去年同期下降19.94%。

於回顧年內,相較恒生指數下降約 26.85%,本集團表現顯然仍能優於大 市。佣金收入減少主要是由於美國市 場疲弱,影響市場氣氛以致成交額下 降所致。於同期,本集團因二零零零 年在香港交易及結算所有限公司(「香 港交易所1)售出股份而所得收益為 23,534,000港元。於年內, 扣除售出香 港交易所股份而所得收益之純利率約 為24.48%,而上個財政年度扣除售出 香港期貨交易所有限公司(「期交所」) 股份所得收益之純利率則為55.79%。 按有關期間已發行股份加權平均數計 算並假設集團重組(「重組」)於二零零 零年四月一日經已完成而計算之每股 基本盈利為18.1港仙,較去年下降33.21%。

管理層理層論述及分析

## 流動資金、財政資源及資金

本集團之現金狀況在本公司於二零零零年九月上市後已獲進一步鞏固,而所經營之業務亦一般 由內部現金融資。於二零零一年三月三十一日,本集團之現金及等同現金項目約為79,046,000港 元,而應付融資租約大約為911,000港元。於年內,除非經常銀行透支及用作抵押一般銀行信貸 之定期存款約2,035,000港元外,本集團並無任何銀行貸款。因發售新股所收款項之利息收益對 盈利影響則並不重大。

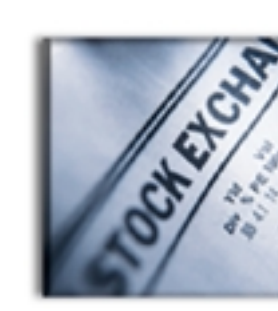

#### 證券買賣業務

雖然科技股在二零零零年下半年急挫,而其後之市場表現亦欠佳,但 本集團於回顧年內之證券買賣、期貨及期權買賣業務均仍有良好表 現。截至二零零一年三月三十一日止年度,本集團證券買賣業務及期 貨買賣業務之營業額約為35,948,000港元 (二零零零年: 64,197,000港 元),佔總營業額83.15%。營業額下降主要由於有關期內市場氣氛淡 靜、行內競爭激烈及市場成交額偏低所致。

管理層理層論述及

#### 證券保證金融資業務

本集團之財務旗艦高信財務有限公司已獲證券及期貨事務監察委員會(「證監會」)批准,在二零 零零年十一月初註冊為證券保證金融資公司。於回顧年內,高信財務有限公司一直實施謹慎之 風險監控措施,並已制定嚴格之風險借貸準則。截至二零零一年三月三十一日止年度,證券保 證金融資業務之營業額約為7,287,000港元,佔本集團總營業額16.85%。於回顧年內,本公司符 合證監會財政資源規則所載有關對流動資金要求之規定。作為配合傳統證券買賣業務之服務, 本集團相信證券保證金融資業務有穩定需求,並為本集團之重要收入來源。本集團之借貸風險 主要由內部資金承擔,由於本集團並無動用大額銀行貸款,因此資金之平均成本亦遠低於現行 最優惠貸款利率。

#### 偏員

於二零零一年三月三十一日,本集團共僱用79名僱員。本集團鋭意加強銷售隊伍之實力,以提 升零售業之市場佔有率。本集團現有僱員90名,一向以挑選能幹出色之合適人才為招聘目標, 更會不斷為僱員提供內部及其他培訓課程。

### 所得款項用途

本公司股份在二零零零年九月八日成功在聯交所主板上市,股份代號為7號。因公開發售而發行 52,500,000股新普通股,集資約63,000,000港元。按本公司售股章程所述,發售新股之部份所得 款項淨額將用作擴展本集團之分行網絡。本集團目前正研究增設分行之可行性。

6